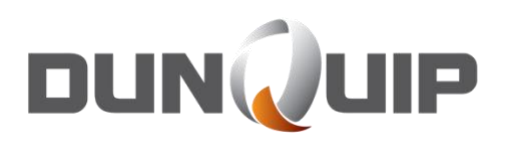

## HOW TO REGISTER TO BID OR MAKE AN OFFER ON THE DUNQUIP AUCTION / MARKET PLACE

www.dunquip.com

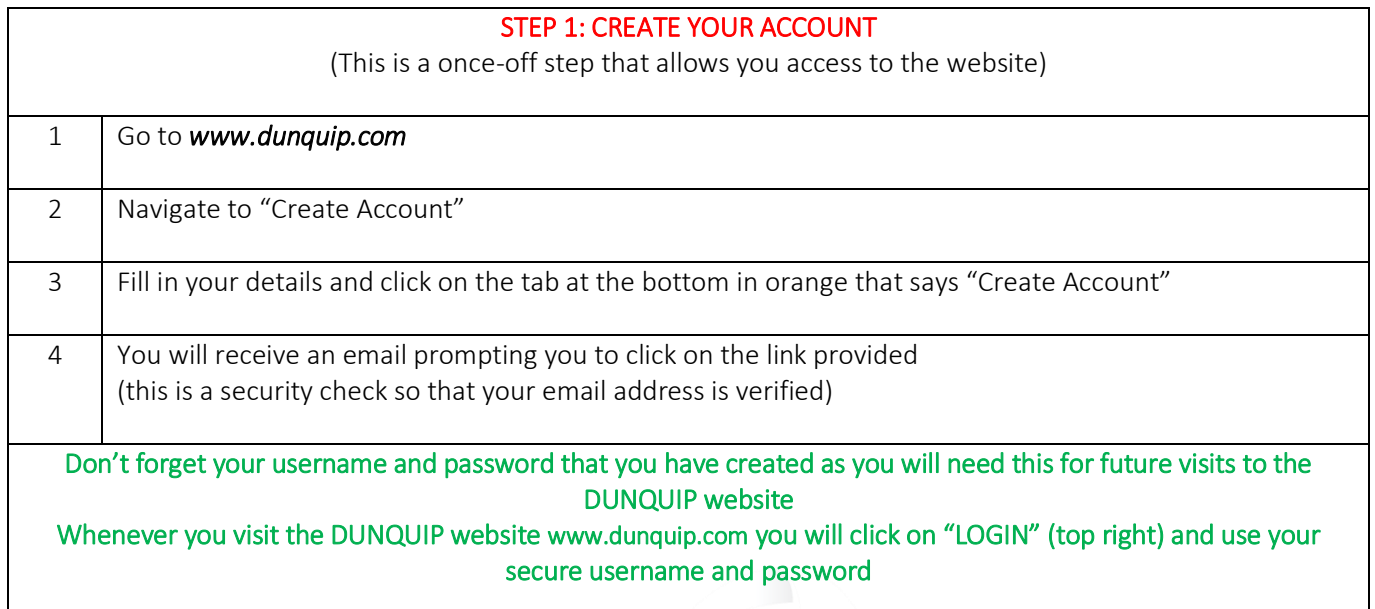

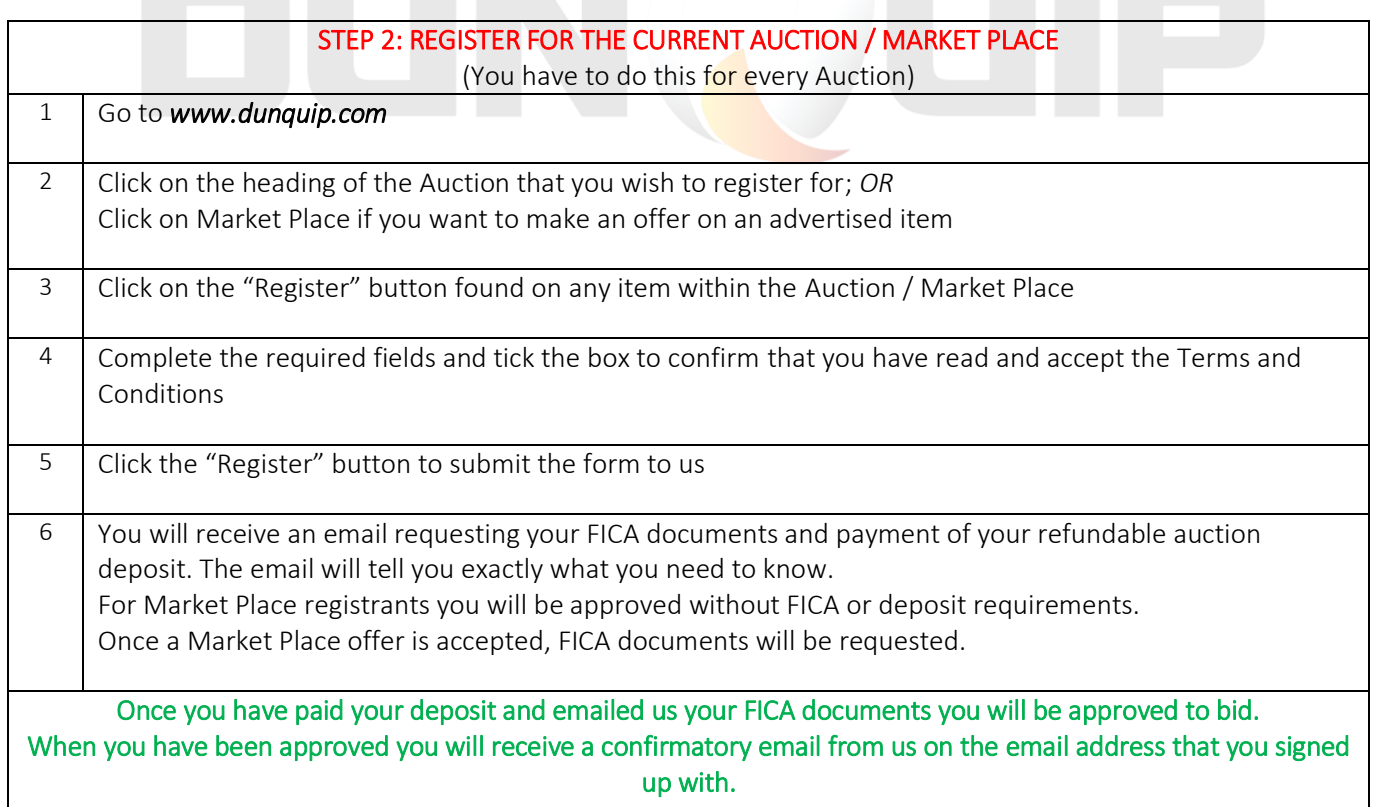

## Congratulations you should now be registered to Bid or make an offer!

\*Helpful tip: use CHROME browser instead of Internet Explorer